На правах рукописи

Duy

Брежнев Руслан Владимирович

# МОДЕЛИ И АЛГОРИТМЫ ИНФОРМАЦИОННОЙ ПОДДЕРЖКИ РЕШЕНИЯ ЗАДАЧ МОНИТОРИНГА ОБЪЕКТОВ НЕОДНОРОДНОЙ ПРОСТРАНСТВЕННОЙ СТРУКТУРЫ ПО ДАННЫМ ДИСТАНЦИОННОГО ЗОНДИРОВАНИЯ ЗЕМЛИ

05.13.17 - Теоретические основы информатики

Автореферат диссертации на соискание ученой степени кандидата технических наук

Красноярск - 2017

Работа выполнена в федеральном государственном автономном образовательном учреждении высшего образования «Сибирский федеральный университет»

Научный руководитель кандидат технических наук, доцент **Маглинец Юрий Анатольевич**

Официальные оппоненты: **Лупян Евгений Аркадьевич**, доктор технических наук, ФГБУН Институт космических исследований РАН, отдел «Технологии спутникового мониторинга» заместитель директора.

> **Хамедов Владимир Александрович**, кандидат технических наук, автономное учреждение Ханты-Мансийского автономного округа – Югры «Югорский научноисследовательский институт информационных технологий», центр космических услуг, руководитель.

Ведущая организация: ФГБУН Институт вычислительной математики и математической геофизики Сибирского отделения Российской академии наук, г. Новосибирск.

Защита диссертации состоится « 10 » ноября 2017 года в 14.00 часов на заседании диссертационного совета Д 212.099.22 на базе Сибирского федерального университета по адресу: 660074, г. Красноярск, ул. Киренского, 26, ауд. УЛК 112.

С диссертацией можно ознакомиться в библиотеке и на сайте Сибирского федерального университета по адресу [http://www.sfu-kras.ru](http://www.sfu-kras.ru/)

Автореферат разослан « $\rightarrow$  2017 г.

Ученый секретарь

диссертационного совета Покидышева Людмила Ивановна

### **ОБЩАЯ ХАРАКТЕРИСТИКА РАБОТЫ**

**Актуальность работы.** Исследование земной поверхности с применением данных дистанционного зондирования Земли (ДЗЗ) является востребованным направлением в научных исследованиях во всем мире. Данные ДЗЗ служат источником актуальной и независимой информации о наблюдаемых объектах, позволяющей осуществлять на регулярной основе мониторинг больших территориальных пространств, отдельных объектов или явлений. Дистанционный мониторинг нашел широкое применение в различных областях: нефтегазовой отрасли, лесоохране, гидрологии, предотвращении чрезвычайных происшествий, сельском хозяйстве и т.д.

В сельскохозяйственной отрасли на основе методов дистанционного мониторинга решается целый ряд тематических задач: оценка состояния и использования полей севооборотов, параметров плодородия почв и их деградации, состояния растительного покрова на пашне, залежах, сенокосных и пастбищных угодьях, прогнозирование урожайности и др. Данные работы развиты в трудах зарубежных и российских исследователей: Boryan C. Z., Johnson D., Wang C., Yang Z., Барталева С. А., Кашкина В. Б., Лупяна Е. А., Савина И. Ю., Сапрыкина Е. И., Шевырногова А. П. и др. Работы этих исследователей посвящены развитию различных аспектов обработки данных ДЗЗ, геоинформационных технологий, в том числе в области решения тематических задач агромониторинга.

Объектом агромониторинга являются земли сельскохозяйственного назначения (ЗСХН), для которых заданы требования к форме и пространственной структуре. Изменения, наблюдаемые на аэрокосмических снимках данных объектов, связаны с естественным ходом вегетации (сменой фенологических фаз), погодными условиями и проводимыми агротехническими мероприятиями (АТМ). В ряде случаев, результатом их влияния является изменение пространственной структуры объекта, проявляющейся в неравномерном развитии сельскохозяйственной культуры в пределах контура объекта. Таким образом, данный класс объектов мониторинга относится к классу пространственных объектов с динамически изменяющейся структурой. Как показал обзор литературы, методы агромониторинга указанного класса объектов развиты недостаточно.

К настоящему времени в работах Claramunt B., Molenaar M., Nandal R., Ott T., Peuquet D., Renolen A., Yuan M., Королева Ю.К., Тикунова В.С. и др. сформированы общие принципы оперирования пространственновременными аспектами динамически изменяющихся пространственных объектов. Разработаны событийно-ориентированная модель, трехдоменная модель, модель исторического графа и др. Однако рассмотренные модели ориентированы на представление объектов, изменяющих свои границы с течением времени, при этом недостаточно развит вопрос оперирования объектами с динамически изменяющейся структурой.

Кроме того, в литературе не получили достаточного развития методологические аспекты построения систем дистанционного

агромониторинга, ориентированные на конечных пользователей (КП). В рассматриваемой проблемной области это – лица, принимающие решения, которые являются постановщиками задач дистанционного наблюдения хода вегетации и агротехнических мероприятий, проводимых на сельскохозяйственном объекте и потребителями результатов наблюдения, способными интерпретировать оценки состояния объекта. Таким образом, актуальны исследования и разработка моделей, методов и алгоритмов автоматизированного анализа и интерпретации пространственной структуры объектов по данным ДЗЗ, ориентированных на конечных пользователей.

**Цель работы.** Разработка методологических и алгоритмических аспектов взаимодействия конечных пользователей с системами агромониторинга для оказания информационной поддержки решения задач мониторинга объектов неоднородной динамически изменяющейся пространственной структуры (типа «земля сельскохозяйственного назначения») по данным дистанционного зондирования Земли.

**Объектом исследования** в диссертационной работе является пространственный объект сельскохозяйственного назначения с неоднородной динамически изменяющейся структурой, представленный совокупностью данных дистанционного зондирования Земли и контекстной информации.

**Предметом исследования** являются модели и алгоритмы информационной поддержки решения задач мониторинга пространственного объекта с неоднородной динамически изменяющейся структурой, ориентированные на конечного пользователя.

#### **Решаемые задачи.**

1. Анализ признаков пространственного объекта сельскохозяйственного назначения с неоднородной динамически изменяющейся пространственной структурой (земля сельскохозяйственного назначения) и разработка его информационной модели.

2. Разработка модели информационного процесса постановки задачи мониторинга пространственного объекта по данным ДЗЗ, предназначенная для использования конечным пользователем.

3. Разработка алгоритма локализации неоднородной структуры пространственного объекта, учитывающего ограничения значений признаков размера и формы неоднородностей.

4. Разработка системы агромониторинга, предназначенной для конечного пользователя, базирующейся на получении космических снимков для последующей обработки и анализа.

5. Экспериментальная апробация разработанных моделей и алгоритма.

### **Научная новизна.**

1. Разработана динамическая модель пространственного объекта «земля сельскохозяйственного назначения», отличающаяся учетом его неоднородной пространственной структуры, позволяющая отслеживать изменение состояния объекта во времени в автономном режиме на основе анализа признаков неоднородных областей объекта.

2. Разработана модель информационного процесса постановки задачи мониторинга пространственного объекта по данным ДЗЗ, отличающаяся применением диалоговых средств, предназначенных для использования конечным пользователем, позволяющая сформулировать задачу мониторинга пространственного объекта.

3. Разработан алгоритм локализации неоднородной структуры пространственного объекта, отличающийся учетом ограничений значений признаков размера и формы неоднородностей, позволяющий сформировать альтернативные объектно-реляционные структуры пространственного объекта.

**Практическая значимость.** Представленные в работе модели и алгоритм реализованы программно, обеспечены методически и встроены в систему агромониторинга на основе действующего программно-аппаратного комплекса центра ДЗЗ Сибирского федерального университета. Разработанная система применяется в масштабах ряда сельскохозяйственных предприятий и в отделе сельского хозяйства Сухобузимского муниципального района на основе открытых технологий. Результаты диссертационной работы были использованы при реализации проектов: грант Красноярского краевого фонда поддержки научной и научно-технической деятельности (ККФПН и НТД) «Создание автоматизированной геоинформационной системы учета и актуализации данных о состоянии залежных земель на примере Манского района Красноярского края, позволяющей выработать рекомендации по вовлечению их в хозяйственный оборот» в 2011 г.; грант Российского фонда фундаментальных исследований (РФФИ) «Интеллектуальная технология активного экологического мониторинга освоения природных ресурсов по данным дистанционных и наземных исследований» в 2014 г.; грант ККФПН и НТД «Региональная автоматизированная система космического мониторинга муниципальных районов Красноярского края» в 2014 г.; грант ККФПН и НТД «Внедрение системы космического мониторинга земель сельскохозяйственного назначения Красноярского края» в 2015 г.; грант ККФПН и НТД «Создание системы мониторинга динамики структуры естественных и антропогенных объектов с высокой степенью изменчивости на основе использования открытых спутниковых данных» в 2015 г.

**Методы исследования.** Для решении поставленных в работе задач использовались методы анализа изображений, сегментации и постсегментации изображений, обработки данных дистанционного зондирования Земли, проектирования информационных систем, системного анализа, ГИС-технологии, теория графов, унифицированный язык моделирования UML, технология структурного анализа и проектирования SADT.

**Достоверность результатов** диссертационного исследования подтверждена практическими работами, выполненными по реальным данным, с использованием наземных, натурных экспериментов. Также достоверность подтверждается корректным использованием существующих,

теоретически обоснованных и проверенных на практике методов предварительной и тематической обработки данных ДЗЗ.

**Основные положения, выносимые на защиту.**

1. Информационная динамическая модель пространственного объекта «земля сельскохозяйственного назначения».

2. Модель информационного процесса постановки задачи мониторинга пространственного объекта по данным ДЗЗ.

3. Алгоритм локализации неоднородной структуры пространственного объекта, учитывающий ограничения признаков размера и формы неоднородностей.

**Апробация работы.** Основные результаты диссертационной работы были представлены и обсуждались на следующих конференциях: IX Всероссийская открытая конференция «Современные проблемы дистанционного зондирования Земли из космоса» (Физические основы, методы и технологии мониторинга окружающей среды, природных и антропогенных объектов), г. Москва, ИКИ РАН, 12–16 ноября 2011 г.; X Всероссийская открытая ежегодная конференция «Современные проблемы дистанционного зондирования Земли из космоса», г. Москва, ИКИ РАН, 12– 16 ноября 2012 г.; Международная научно-практическая конференция «Робототехника и искусственный интеллект» (РИИ-2012), г. Железногорск Красноярского края, Центр прикладных исследований СФУ, 7 декабря 2012 г.; XI Международная конференция «Pattern Recognition and Image Analysis: New Information Technologies» PRIA-11-2013, г. Самара, 24–29 сентября 2013 г.; V Всероссийская научно-техническая конференция с международным участием «Робототехника и искусственный интеллект» (РИИ-13), г. Железногорск Красноярского края, Железногорский филиал СФУ, 15 ноября 2013 г.; I Международная научная конференция «Региональные проблемы дистанционного зондирования Земли», г. Красноярск, ИКИТ СФУ, 23–26 сентября 2014 г.; Всероссийская конференция «Обработка пространственных данных в задачах мониторинга природных и антропогенных процессов», с. Усть-Сема, Республика Алтай, 24–28 августа 2015 г.; II Всероссийская научно-практическая конференция «Геоинформационные технологии в решении задач рационального природопользования», г. Ханты-Мансийск, Югорский НИИ, 20–21 октября 2015 г.; III Международная научная конференция «Региональные проблемы дистанционного зондирования Земли», г. Красноярск, ИКИТ СФУ, 13–16 сентября 2016 г.; Всероссийская конференция «Обработка пространственных данных в задачах мониторинга природных и антропогенных процессов», г. Бердск, Новосибирская область, 29–31 августа 2017 г.

**Внедрение результатов работы.** Основная часть результатов работы была получена при выполнении государственных контрактов:

• грант ККФПН и НТД в 2011 г. «Создание автоматизированной геоинформационной системы учета и актуализации данных о состоянии залежных земель на примере Манского района Красноярского края, позволяющей выработать рекомендации по вовлечению их в хозяйственный

оборот»;

 грант РФФИ в 2014 г. «Интеллектуальная технология активного экологического мониторинга освоения природных ресурсов по данным дистанционных и наземных исследований»;

 грант ККФПН и НТД в 2014 г. «Региональная автоматизированная система космического мониторинга муниципальных районов Красноярского края»;

 грант ККФПН и НТД в 2015 г. «Внедрение системы космического мониторинга земель сельскохозяйственного назначения Красноярского края»;

 грант ККФПН и НТД в 2015 г. «Создание системы мониторинга динамики структуры естественных и антропогенных объектов с высокой степенью изменчивости на основе использования открытых спутниковых данных».

### **Соответствие диссертации паспорту специальности.**

Диссертационное исследование соответствует области исследований специальности 05.13.17 – Теоретические основы информатики по п. 1 «Исследование, в том числе с помощью средств вычислительной техники, информационных процессов, информационных потребностей коллективных и индивидуальных пользователей», п. 5 «Разработка и исследование моделей и алгоритмов анализа данных, обнаружения закономерностей в данных и их извлечениях, разработка и исследование методов и алгоритмов анализа текста, устной речи и изображений» и п. 7 «Разработка методов распознавания образов, фильтрации, распознавания и синтеза изображений, решающих правил. Моделирование формирования эмпирического знания».

**Публикации.** По результатам диссертационного исследования опубликовано 16 статей, из них 6 – в журналах, входящих в перечень Высшей аттестационной комиссии Министерства образования и науки Российской Федерации в качестве изданий, рекомендуемых для опубликования научных результатов диссертации на соискание ученой степени кандидата и доктора наук, 5 свидетельств о регистрации программ, зарегистрированных в Российском реестре программ для ЭВМ.

**Структура и объем диссертации.** Диссертация состоит из введения, трех глав, заключения, списка литературы и приложения. Основной текст диссертации включает 159 страниц. Изложение иллюстрируется 69 рисунками и 18 таблицами. Список литературы на 14 страницах содержит 125 наименований. В приложении приведены документы о внедрении и практическом использовании результатов диссертации.

## **ОСНОВНОЕ СОДЕРЖАНИЕ РАБОТЫ**

**В первой главе** представлена разработка информационной динамической модели объекта сельскохозяйственного назначения с неоднородной динамически изменяющейся пространственной структурой [6, 7].

Определен объект исследования – пространственный объект

сельскохозяйственного назначения с неоднородной динамически изменяющейся пространственной структурой. Таким объектом выступает земля сельскохозяйственного назначения (ЗСХН) – далее объект или поле.

Требуется организовать информационный процесс постановки конечным пользователем задачи мониторинга объекта, позволяющий локализовать неоднородную динамически изменяющуюся пространственную структуру объекта (далее – неоднородности), возникающую внутри его контура в результате естественных природно-климатических (смена фенологических фаз) и техногенных (агротехнические мероприятия) воздействий. Результат локализации представить в форме карты неоднородностей.

Характер неоднородности структуры объекта обладает изменчивостью во времени *Tm* (рис. 1). С позиции выполняемых агротехнических мероприятий, объект может находиться в одном из множества состояний  $f^{wi}$ , таких, как  $f^{w1}$  – боронование,  $f^{w2}$  – посев,  $f^{w3}$  – подкормка,  $f^{w4}$  – химическая прополка,  $f^{\omega 5}$  – уборка,  $f^{\omega 6}$  – вспашка. С/х культура так же может находиться в определенных состояниях  $f^{\nu i}$ , которые описываются фенологическими фазами, имеющими определенный порядок следования во времени. Так, фазы для рассматриваемых в работе зерновых культур, описывают следующие состояния объекта:  $f^{\nu 0}$  – зарастание,  $f^{\nu 1}$  – всхожесть,  $f^{\nu2}$  – кущение,  $f^{\nu3}$  – выход в трубку,  $f^{\nu4}$  – колошение,  $f^{\nu5}$  – цветение,  $f^{\nu6}$  – восковая спелость,  $f^{\nu 7}$  – твердая спелость. На каждой из фаз вегетации с/х культура может перейти в состояние  $f^{\nu 8}$  – деградация, что сигнализирует об отклонении развития культуры от нормы. В нормативном состоянии объект характеризуется либо открытой почвой, либо равномерной однородной

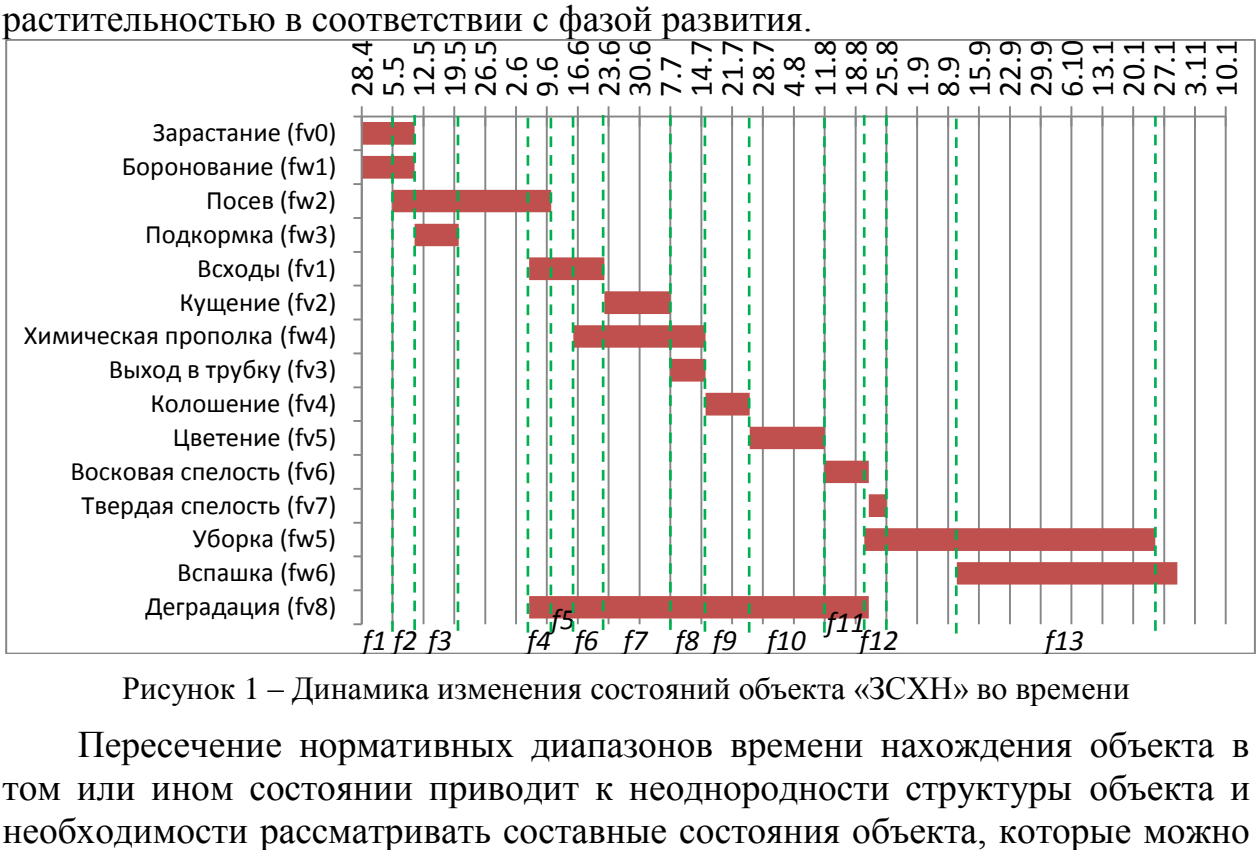

Рисунок 1 – Динамика изменения состояний объекта «ЗСХН» во времени

Пересечение нормативных диапазонов времени нахождения объекта в том или ином состоянии приводит к неоднородности структуры объекта и

$$
G = (F, R),\tag{1}
$$

где  $F$  – множество состояний объекта:

$$
F = f^{vi} \cup f^{wj},\tag{2}
$$

*R* – совокупность переходов состояний:

$$
R = r1 \cup r2 \cup r3,
$$
 (3)

где  $r^1$  – множество операторов, описывающих развитие с/х культуры во времени (естественная смена фенофаз),  $r^2$  — множество операторов, описывающих аномальные явления в развитии с/х культуры,  $r^3$  – множество операторов, моделирующих проведение агротехнических мероприятий.

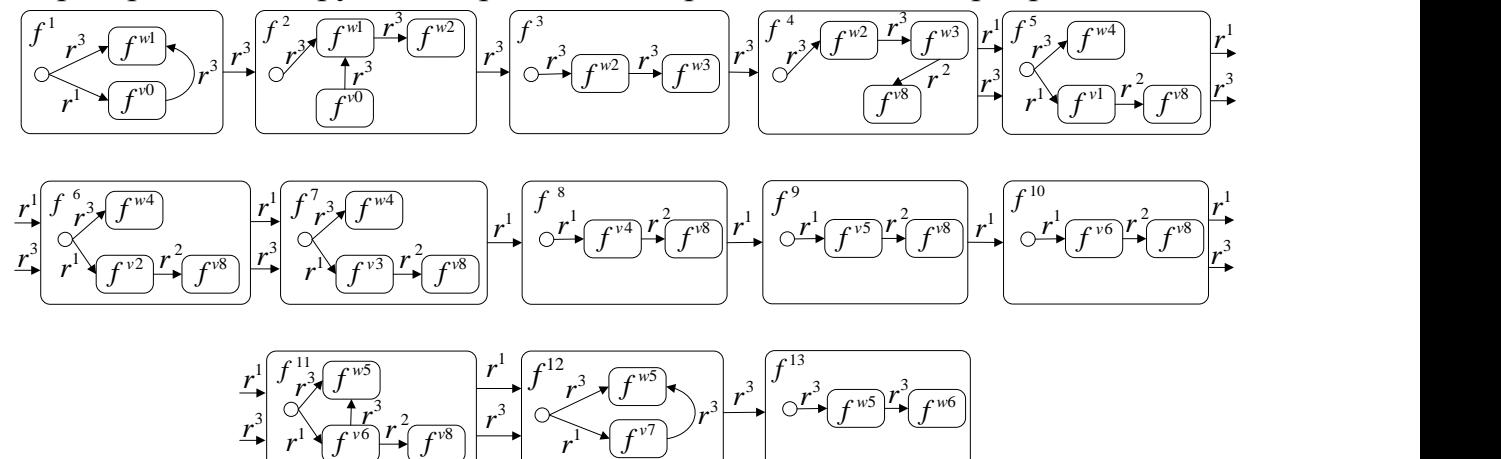

Рисунок 2 – Динамическая модель пространственного объекта «ЗСХН»

Новизна модели состоит в том, что при исследовании динамики изменения объекта «ЗСХН» учитывается его неоднородная структура, изменяющаяся с течением времени, что отличается от большинства моделей пространственных объектов, где рассматривается динамика изменения формы объекта.

Для отслеживания и интерпретации изменений, происходящих в структуре объекта, применимы методы ДЗЗ. С позиции обработки спутниковых изображений неоднородности (рис. 3) выглядят, как множество сегментов, которые могут быть интерпретированы по спектральным характеристикам.

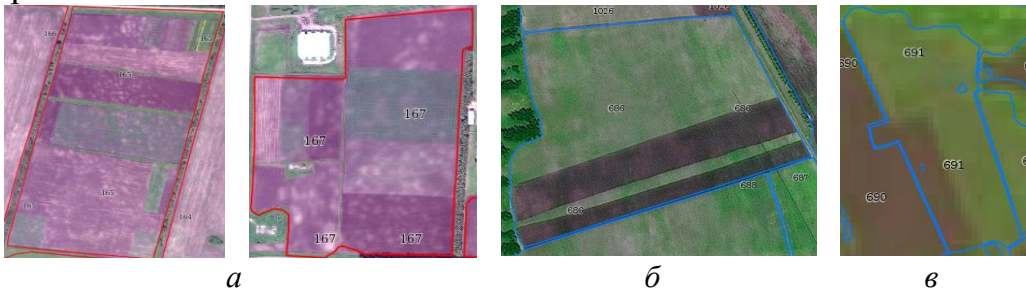

Рисунок 3 – Неоднородности внутри контуров: *а* – № 165, 167 по данным сверхвысокого разрешения WorldView-2 (0.5 м); *б* – № 686 по данным высокого разрешения Spot-6 (6 м); *в* – № 691 по данным среднего разрешения Landsat-8 (30 м)

Каждое состояние характеризуется набором признаков, которые являются существенными для постановки конечным пользователем задачи

мониторинга объекта, локализации и интерпретации состояний неоднородностей объекта. Рассмотрим основные категории данных признаков.

1. *Метрические признаки* включают:

Географические координаты объекта в заданной проекции  $P_{\Pi} = \{ (x_i, y_i) \},$  описывающие его местоположение.

Площадь объекта многоугольной геометрической формы, вычисляемая по формуле:

$$
NS = \frac{1}{2} \left| \sum_{i=1}^{n-1} x_i y_{i+1} + x_n y_1 - \sum_{i=1}^{n-1} x_{i+1} y_i - x_1 y_n \right|, \tag{4}
$$

где  $(x_i, y_i)$ ,  $i = 1, 2, ..., n$  – последовательность координат соседних друг другу вершин многоугольника,  $(x_{i+1}, y_{i+1}) = (x_1, y_1)$ .

Периметр объекта:

$$
NP = \sum_{i=1}^{n} \sqrt{(x_{i+1} - x_i)^2 + (y_{i+1} - y_i)^2},
$$
\n(5)

где  $i = 1, 2, ..., n -$ число вершин контура.

Толщина объекта:

$$
T = 4\pi (NS/NP^2). \tag{6}
$$

2. *Спектральные признаки* описывают объект в различных спектральных диапазонах. Для распознавания структуры ЗСХН хорошо себя зарекомендовал вегетационный индекс нормированной разности (NDVI):

$$
NDVI = (NIR - RED)/(NIR + RED), \tag{7}
$$

где  $NIR$  – значение в спектральном канале, соответствующему ближнему инфракрасному диапазону с длиной волны 0,76–1 мкм; *RED* – значение в спектральном канале, соответствующему видимой части спектра с длиной волны от 0,6–0,76 мкм (красная часть спектра).

3. *Временные признаки ( )* характеризуют дискретные изменения состояний объекта.

Для решения задачи локализации неоднородностей по спутниковым изображениям и представления их в форме карты неоднородностей, в целях информационной поддержки конечного пользователя, необходим перевод изображения объекта от иконического уровня к уровню геометрических и реляционных структур, что позволит вычислять спектральные и метрические признаки неоднородностей и установить взаимосвязи между этими признаками и элементами множества *F* в заданные диапазоны времени.

Формально модель объекта с неоднородной динамически изменяющейся структурой на уровне геометрических и реляционных структур можно представить следующим образом:

$$
3CXH = , \qquad (8)
$$

где  $ID$  – идентификатор (номер поля),  $P_{\Pi}$  – множество координат объекта:  $P_{\Pi} = \{(x_1, y_1), (x_2, y_2), ..., (x_n, y_n)\}\$ , где *x*, *y* – координаты широты и долготы точки соответственно, *NS* – площадь, *NP* – периметр, – толщина, *N* – множество диапазонов значений *NDVI*, соответствующих определенной оценке состояния объекта, *Tm* – множество диапазонов времени изменения состояний объекта.

Помимо перечисленных признаков, для локализации объекта конечным пользователем в процессе постановки задачи мониторинга важно учитывать разнородную семантическую информацию, связанную с объектом и описывающую особенности развития объекта во времени. К ней относится: с/х культуры  $K = \{k^i\}$ , обладающие своей моделью развития во времени; события, запланированные во времени, влияющие на изменение состояния объекта  $E = \{e^i\}$ ; множество фенологических фаз  $\varphi = \{\varphi^i\}$ ; множество состояний объекта *F* (2).

Выражение (8) описывает объект «ЗСХН» на уровне геометрических и реляционных структур, что позволяет определять спектральные и метрические признаки в рамках локализованных контуров неоднородностей, устанавливать взаимосвязи между этими признаками в заданные диапазоны времени, а так же представлять полученные результаты в виде карты неоднородностей.

**Вторая глава** посвящена разработке модели информационного процесса постановки задачи мониторинга пространственного объекта по данным ДЗЗ [4, 5, 6, 8], ориентированной на конечного пользователя и алгоритма локализации неоднородной структуры пространственного объекта [2, 5, 6, 11].

Новизна модели состоит в разработанной структуре диалога между конечным пользователем и ИС агромониторинга, в которой применяются диалоговые средства, предназначенные для использования конечным пользователем специализированных средств обработки спутниковых изображений при решении задач мониторинга пространственного объекта (рис. 4).

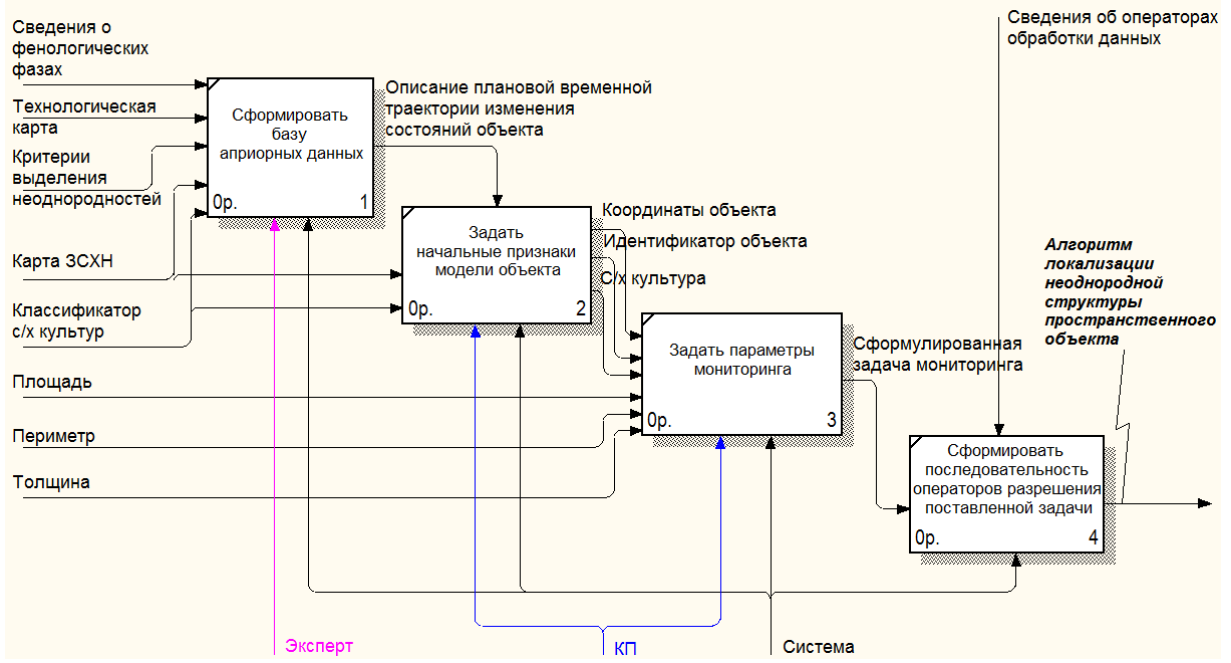

Рисунок 4 – Структура информационного процесса постановки задачи мониторинга пространственного объекта по данным ДЗЗ, ориентированная на конечного пользователя

Структура диалога реализована в рамках подхода, основанного на использовании средств общения второго поколения, позволяющего конечному пользователю взаимодействовать с ИС при постановке задачи на ограниченном подмножестве естественного языка. Применяемые диалоговые средства базируются на визуальной локализации объекта, таблицах, списках и графиках, в рамках терминологии предметной области пользователя.

Формально диалог постановки конечным пользователем задачи мониторинга объекта можно представить в виде ориентированного графа:

$$
Gr = (P, V), \tag{9}
$$

где  $P$  – множество вершин, определяющих характер действия (операции) в диалоге,  $V$  - множество направленных ребер, задающих пути выполнения операций. Множество вершин графа состоит из двух подмножеств:

$$
P = S \cup EU,\tag{10}
$$

где  $S$  – подмножество операционных вершин системы,  $EU$  – подмножество операционных вершин пользователя.

Информационный процесс постановки задачи включает следующие основные этапы:

1. Формирование базы априорных данных экспертом, который вносит в систему классификатор с/х культур, сведения о фенологических технологическую карту, карту ЗСХН, критерии выделения фазах. неоднородностей. Результатом формирования базы системы является описание плановой временной траектории изменения состояний объекта, пример которой изображен на рисунке 1.

2. Задание начальных признаков модели объекта и их значений конечным пользователем является конкретизацией формальной модели диалога (9) и представляет собой диалог, модель которого можно представить в виде графов  $Gr_1$  (рисунок 5) и  $Gr_2$  (рисунок 6).

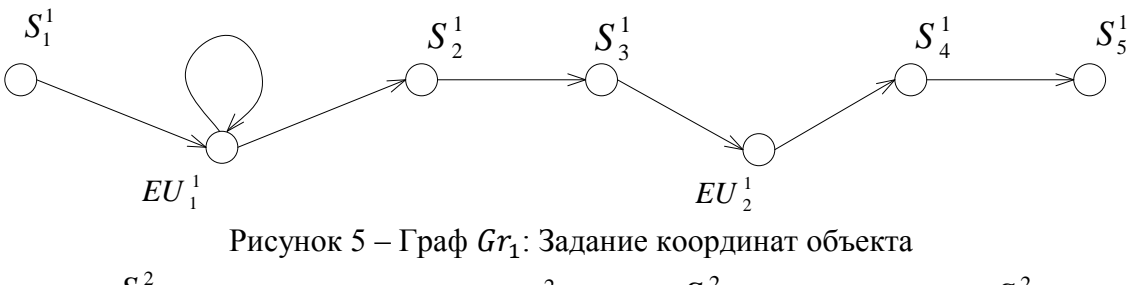

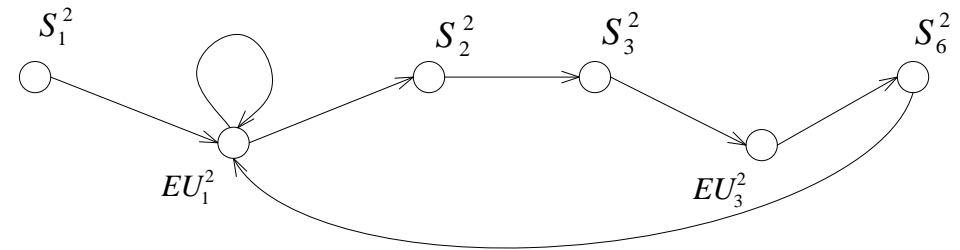

Рисунок 6 – Граф  $Gr_2$ : Задание с/х культуры

Диалог включает пространственную локализацию объекта на основе карты ЗСХН и задание ему идентификатора ID, за которым закрепляются координаты объекта. Указание с/х культуры  $k_i^i$  на основе классификатора,

для которой экспертом на этапе формирования базы априорных данных определены нормативные временные точки  $Tm$  актуализации состояния объекта в зависимости от времени проведения агротехнических мероприятий  $e_i^i$  и смены фенофаз  $\varphi_i^i$ , которое отсчитывается от фактической даты посева образом. объект облалает **КУЛЬТУРЫ.** индивидуальными  $c/x$ Таким временными диапазонами смены состояний.

3. Задание параметров мониторинга конечным пользователем так же можно представить в виде графа диалога  $Gr_3$  (рис. 7). Диалог включает шаги задания ограничений на значения рассчитываемых признаков размера NS и формы  $T$  неоднородностей, что позволяет отфильтровать несущественные по площади неоднородные области объекта для точечного обследования и привести к выпуклой форме те области, которые требуют точечного обследования с применением с/х техники.

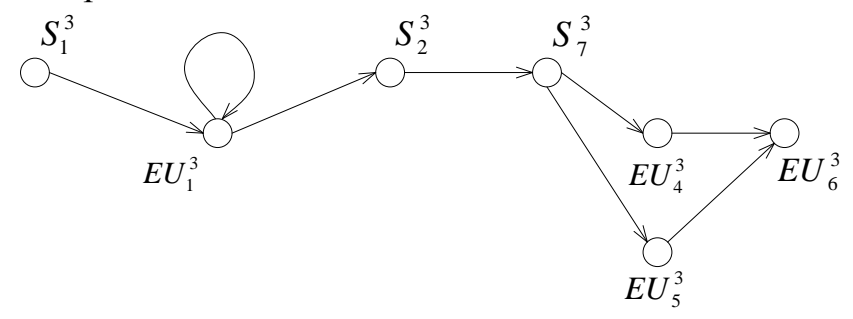

Рисунок 7 – Граф  $Gr_3$ : Диалог задания параметров мониторинга. Задание ограничений размера и формы

4. Формирование последовательности операторов разрешения поставленной задачи. Исходя из заданных конечным пользователем признаков, система подбирает последовательность релевантных операторов, составляющих алгоритм разрешения поставленной пользователем задачи, на основе информации о доступных операторах обработки данных.

Результат постановки задачи мониторинга объекта можно представить в виде множества признаков на основе выражения (8):

$$
3C X H_j = .\tag{11}
$$

Алгоритм содержит следующие обобщенные этапы (рис. 8):

1. Получение данных ДЗЗ [3, 4] включает автоматический поиск и загрузку спутниковых изображений из открытого архива Американской геологической службы (USGS) с процентом облачности не более 10 %.

2. Подготовка изображения включает атмосферную коррекцию каналов  $Band_{RED}$  $H$  Band<sub>NIR</sub>; изображения, выбор каналов удаление неинформативных (облачных) пикселей:  $\mu_{CN}(i,j) = 0$ , где  $\mu_{CN}(i,j) - \phi$ ункция яркости канала,  $CN$  – номер канала; получение фрагмента изображения по векторной маске заданного объекта «ЗСХН»; расчет спектрального индекса NDVI по формуле (7), получение канала  $Band<sub>NDVI</sub>$ .

Локализация неоднородных областей  $3<sub>l</sub>$ объекта  $\langle \langle 3C X H \rangle \rangle$  $\overline{M}$ интерпретация их состояний по данным ДЗЗ рассматривается, как задача сегментации спутникового изображения по спектральным признакам с целью выделения пространственных неоднородностей в рамках контура объекта.

Для изображения задана функция яркости  $f(x, y)$ , которая преобразуется оператором вида:

$$
TH: f(x, y) \to s(x, y), \quad s(x, y) = \begin{cases} \lambda_i \text{ при } D_i \le f(x, y) < D_{i+1}, \\ \lambda_0 \text{ при } f(x, y) \le D_0, \\ \lambda_{m-1} \text{ при } f(x, y) > D_{m-1} \end{cases} \tag{12}
$$

где  $s(x, y)$  – сегментированное изображение,  $M$  – число результирующих сегментов,  $\lambda_0, \lambda_1, ..., \lambda_{m-1}$  – метки сегментов,  $D_0, D_1, ..., D_{m-1}$  – величины порогов, упорядоченные так, что  $D_0 < D_1 < D_{m-1}$ .

Сегментация позволяет разбить конечное подмножество плоскости  $\theta_i$ изображения объекта) на М непустых непересекающихся (область подмножеств  $w_i$ ,  $i = 1, 2, ..., M$  в соответствии с заданными критериями однородности, которые построены на основе диапазонов значений спектрального признака NDVI:

$$
s(x,y) = \begin{cases} \n\lambda_0 = \phi \text{OH} & \text{input} - 1 \le f(x,y) < 0.025, \\
\lambda_1 = f^{w1} \text{ or } f^{w6} & \text{input } 0.025 \le f(x,y) \le 0.26, \\
\lambda_2 = f^{w2} \text{ or } f^{w5} & \text{input } 0.26 < f(x,y) \le 0.43, \\
\lambda_3 = f^{v1} \text{ or } f^{v6} \text{ or } f^{v7} \text{ input } 0.43 < f(x,y) \le 0.57, \\
\lambda_4 = f^{v2} & \text{input } 0.57 < f(x,y) \le 0.65, \\
\lambda_5 = f^{v3} & \text{input } 0.65 < f(x,y) \le 0.72, \\
\lambda_6 = f^{v4} \text{ or } f^{v5} & \text{input } 0.072 < f(x,y) \le 0.85\n\end{cases} \tag{13}
$$

Перечисленные условия являются входными данными, полученными в результате спутниковых и полевых измерений, и справедливы для рассматриваемых тестовых объектов с зерновыми культурами на территории Сухобузимского района Красноярского края.

разработанного Новизна алгоритма состоит  $\overline{B}$ возможности преобразования полученных сегментов, соответствующих неоднородностям, к заданным требованиям размера NS и формы T на геометрическом уровне. В преобразовании учитываются только те сегменты, состояние которых не соответствуют текущей фенологической фазе. Это осуществляется за счет фильтрации локализованных сегментов с учетом определения вероятности их принадлежности  $\tau_F$  к некоторому актуальному состоянию  $f_A^i \in F$  и сравнения  $f_A^i$  с нормативным состоянием  $f_A^i$ , характерным текущему времени.

Определение состояния  $F$  неоднородной области  $w_i$  рассматривается, как функция зависимости от времени Тт и значений вегетационного индекса  $\overline{N}$ :  $F_{w_i}(Tm, \overline{N})$ . Так же важно оценивать корректность определения состояния.  $w_i$  рассчитывается: 1. Среднее Лля этого для каждой значение вегетационного индекса  $\overline{N}$ :

$$
\overline{N}(w_i) = \frac{1}{n} \sum_{i=1}^{n} NDVI(x_i, y_i), \qquad (14)
$$

где  $NDVI(x_i, y_i)$  – функция яркости точки канала Band<sub>NDVI</sub>.

2. Среднеквадратическое отклонение о. 3. Корректность определения состояния  $\tau_F$ . Расчет корректности определения состояния основывается на вероятности попадания среднего значения NDVI  $\overline{N}$  области  $w_i$  в диапазон

значений, соответствующих состояниям объекта (13). Вероятность попадания  $N$  в заданные диапазоны рассчитывается по формуле вероятности попадания в интервал дискретной случайной величины:

$$
P\left(\alpha < \overline{N} \le \beta\right) = \Phi_o\left(\frac{\beta - d}{\sigma}\right) - \Phi_o\left(\frac{\alpha - d}{\sigma}\right) \tag{15}
$$

где  $\alpha$  и  $\beta$  - заданные пороговые значения интервалов,  $d$  - математическое ожидание, Ф. – функция Лапласа.

Для сегментов  $w_i$ :  $NS_{w_i} \leq NS_{w_i}^*$  выполняется объединение с соседними сегментами большей площади  $w_{max}$  ( $w_i$   $\cup$   $w_{max}$ ). При условии, что  $NS_{w_i}$  >  $NS_{w_i}^*$  и  $T_{w_i} \leq T_{w_i}^*$ , где  $NS_{w_i}^*$  и  $T_{w_i}^*$  – заданное ограничение площади и толщины соответственно, выполняется преобразование контура сегмента к выпуклой форме по алгоритму Джарвиса. Такие преобразования на практике оптимизации траектории движения способствуют  $c/x$ техники  $\mathbf{c}$ оборудованием для точечной обработки посева.

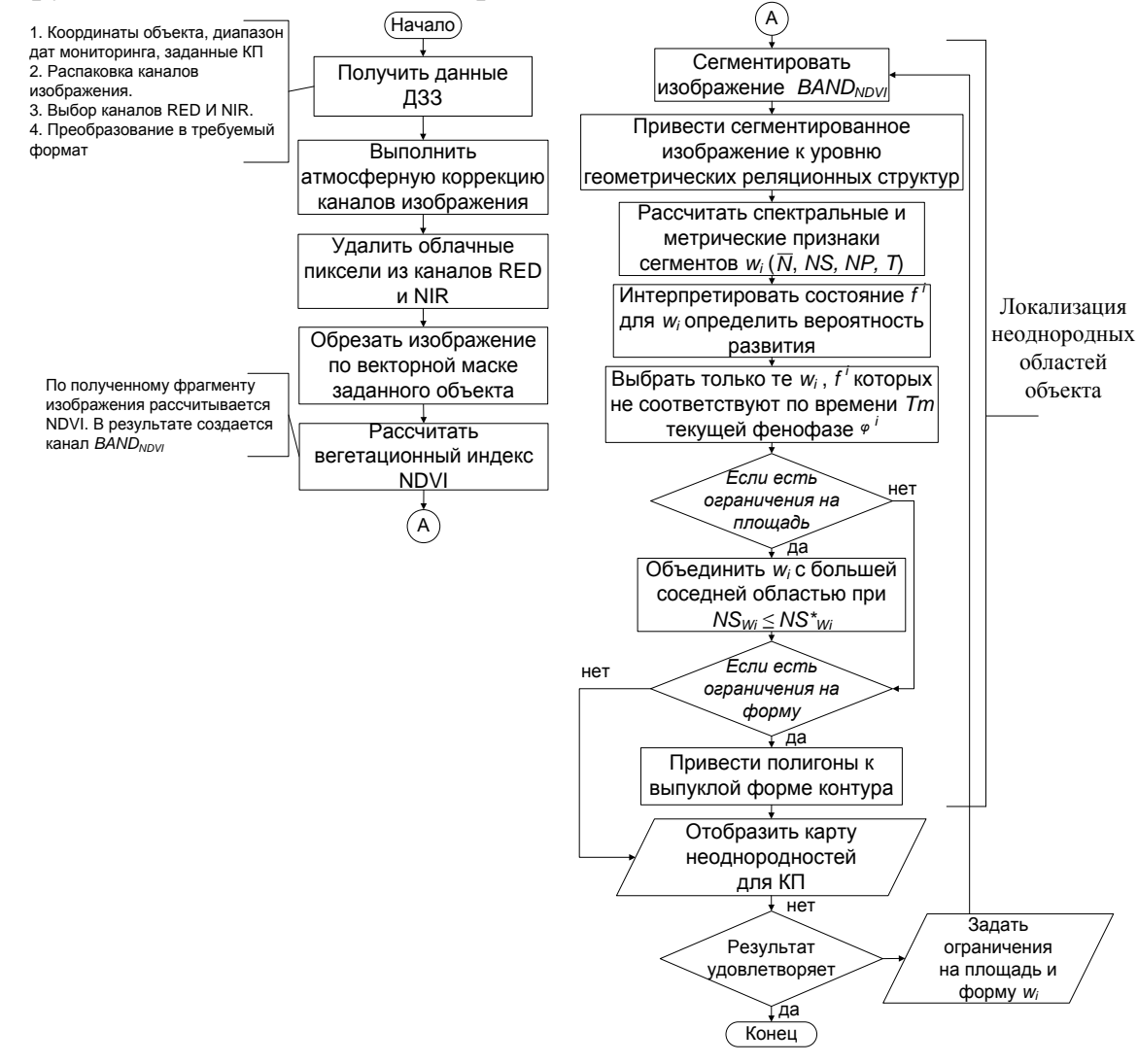

Рисунок 8 - Блок-схема алгоритма локализации неоднородной структуры объекта

Сегментированное изображение приводится к уровню объектнореляционных структур, где для каждой области  $w_i$  *j-го* объекта рассчитаны заданные признаки, позволяющие сопоставить физическое состояние  $f^i$  поля локализованной области  $w_i$  на изображении, что отражено в объектнореляционной модели неоднородности объекта «ЗСХН»:

$$
3C X H_j = < ID, \{ P_{IIj}^i \}, NS_j^i, NP_j^i, T_j^i, \overline{N}_j^i, T m, k_j^i, e_j^i, \varphi_j^i, f_{Aj}^i >, \quad (16)
$$
где  $f_{Ai}^i$  – активные составние  $w_i$  ( $f_{Ai}^i \in F$ ).

В результате сегментации, учитывающей цели конечного пользователя, создается ряд объектно-реляционных структур, которые можно представить в виде карт неоднородности объекта *3CXH<sub>i</sub>*, , которые отличаются детализацией пространственной структуры объекта и предлагаются пользователю для оценки (рис. 9).

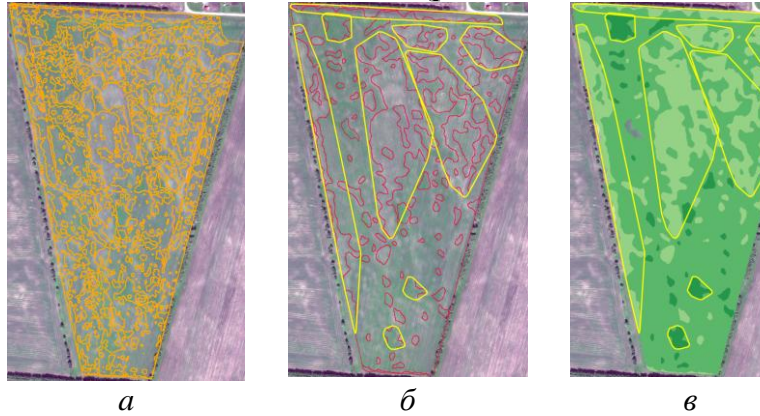

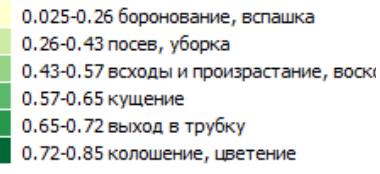

Рисунок 9 – Примеры карт неоднородности объекта «ЗСХН» при различных величинах порогов *NS* и *Т*: *а* – без ограничений на *NS* и *Т*; *б* – *NS* ≤ 0,1Га, *T* ≤ 0,2; *в* – интерпретация состояний неоднородностей

**Третья глава** посвящена экспериментальным исследованиям разработанных моделей и алгоритма.

В рамках диссертационной работы было разработано следующее программное обеспечение: база данных динамической модели пространственного объекта [1]; web-интерфейс системы агромониторинга, предназначенный для постановки задачи дистанционного мониторинга и оценки результатов мониторинга, ориентированный на конечного пользователя [3, 6, 9, 10]; алгоритм локализации неоднородной структуры пространственного объекта [11].

Экспериментальные исследования включают разработанную структуру диалога постановки конечным пользователем задачи дистанционного мониторинга, разработанный алгоритм локализации неоднородной структуры пространственного объекта, позволяющий получать требуемые спутниковые изображения (Landsat-8, Sentinel-2A) из архива USGS на заданную территорию.

Работа алгоритма апробирована на данных, включающих более 100 полей с зерновыми культурами на территории Сухобузимского района по данным среднего разрешения Landsat-8 и Sentinel-2A. Так же алгоритм апробирован на данных высокого и сверхвысокого разрешения: Spot-6 от 04.07.2013 г. – обработано более 100 полей, WorldView-2 от 25.06.2014 г. – обработано 70 полей.

Для верификации спутниковых измерений были проведены полевые ПОЛЯХ тестового учебно-опытного исследования на хозяйства «Миндерлинское» с использованием спектрометра, которые показали высокую корреляцию измерений со спутниковыми снимками Landsat-8 (коэффициент корреляции 0,89), Sentinel-2A  $(0.93)$ , Terra (MODIS)  $(0.97)$  и сервиса Vega-PRO (0,91).

После проведения ряда экспериментальных исследований  $\mathbf{C}$ применением снимков различного разрешения стоит отметить, что структура объектов в среднем детектируется с точностью до 92%.

Результаты доступны в среде Internet по адресу http://activemap.ikit.sfukras.ru/.

В заключении диссертационной работы привелены ВЫВОЛЫ  $\overline{M}$ сформулированы основные результаты.

# ОСНОВНЫЕ ВЫВОДЫ И РЕЗУЛЬТАТЫ РАБОТЫ

1. Проведен анализ моделей представления пространственных объектов для дистанционного мониторинга. На примере пространственного объекта «ЗСХН» с неоднородной динамически изменяющейся пространственной структурой показана необходимость разработки новых моделей объектов данного класса, учитывающих изменяемую во времени пространственную структуру.

2. Разработана динамическая модель пространственного объекта «земля сельскохозяйственного назначения», отличающаяся учетом  $er$ неоднородной пространственной структуры, позволяющая отслеживать изменение состояния объекта во времени в автономном режиме на основе анализа признаков неоднородных областей объекта.

3. Разработана модель информационного процесса постановки задачи мониторинга пространственного объекта по данным ДЗЗ, отличающаяся применением диалоговых средств, предназначенных для использования конечным пользователем, позволяющая сформулировать задачу мониторинга пространственного объекта.

4. Разработан алгоритм локализации неоднородной структуры пространственного объекта, отличающийся учетом ограничений значений признаков размера и формы неоднородностей, позволяющий сформировать альтернативные объектно-реляционные пространственного структуры объекта.

5. Разработано программное обеспечение для решения поставленной задачи, включающее базу данных пространственного объекта; систему агромониторинга, включая web-интерфейс, предназначенный для постановки задачи дистанционного мониторинга и оценки результатов мониторинга, ориентированный на КП; программную реализацию алгоритма локализации неоднородной структуры пространственного объекта по данным ДЗЗ.

6. Выполнены экспериментальные работы по разработанным моделям и алгоритму на тестовом полигоне в рамках учебно-опытного хозяйства «Миндерлинское» на территории Сухобузимского района Красноярского края в летний период 2015 г., включающие полевые исследования и дистанционные исследования по спутниковым изображениям КА Landsat-8, Sentinel-2A, Terra (MODIS), которые подтвердили высокую корреляцию и эффективность предложенного подхода.

7. Основная часть результатов работы была получена при выполнении следующих государственных контрактов: грант ККФПН и НТД в 2011 г. «Создание автоматизированной геоинформационной системы учета и актуализации данных о состоянии залежных земель на примере Манского района Красноярского края, позволяющей выработать рекомендации по вовлечению их в хозяйственный оборот»; грант РФФИ в 2014 г. «Интеллектуальная технология активного экологического мониторинга освоения природных ресурсов по данным дистанционных и наземных исследований»; грант ККФПН и НТД в 2014 г. «Региональная автоматизированная система космического мониторинга муниципальных районов Красноярского края»; грант ККФПН и НТД в 2015 г. «Внедрение системы космического мониторинга земель сельскохозяйственного назначения Красноярского края»; грант ККФПН и НТД в 2015 г. «Создание системы мониторинга динамики структуры естественных и антропогенных объектов с высокой степенью изменчивости на основе использования открытых спутниковых данных».

## **СПИСОК РАБОТ, ОПУБЛИКОВАННЫХ АВТОРОМ ПО ТЕМЕ ДИССЕРТАЦИИ**

### *убликации в изданиях, рекомендованных ВАК*

1. The Technology of Dynamic Extension of Attribute Set for the Search of Satellite Images in a Database / Е. А. Мальцев, Ю. А. Маглинец, **Р. В. Брежнев**, А. С. Соснин, В. Ю. Курносов // **Pattern Recognition and Image Analysis**. – 2011. – Vol. 21, No. 1. – P. 35-40 (**Scopus**).

2. Маглинец, Ю.А. Развитие средств автоматизации приёма и обработки спутниковой информации региональной системы ДЗЗ СФУ / Ю.А. Маглинец, Р.В. Брежнев // **Современные проблемы дистанционного зондирования Земли из космоса**. – Москва, 2011. – Т.8, No.3. – С. 120-128 (**Scopus**).

3. Программно-технологическая инфраструктура представления и обработки геопространственной информации муниципального района / Ю. А. Маглинец, Е. А. Мальцев, **Р. В. Брежнев**, А. С. Соснин, Г. М. Цибульский, К. В. Шатрова // **Современные проблемы дистанционного зондирования Земли из космоса**. – Москва, 2012. – Т.9, No.3. – С. 316-324.

4. Программно-технологическая инфраструктура информационной поддержки решения задач территориального управления / **Р. В. Брежнев**, Ю. А. Маглинец, Е. А. Мальцев, С. Е. Перфильев, А. Ю. Сидоров, Г. М. Цибульский, А. С. Шокол // **[Журнал Сибирского федерального](http://elibrary.ru/contents.asp?issueid=491654)  университета**[. Серия: Техника и технологии.](http://elibrary.ru/contents.asp?issueid=491654) – Красноярск, 2012. – Т. 5, [№ 3.](http://elibrary.ru/contents.asp?issueid=1027394&selid=17890068)  $-$  C. 340-352.

5. **Brezhnev, R.V.** An Ontological Spatial Monitoring System for Agricultural Land Monitoring / **R.V. Brezhnev**, E.A. Maltsev // **Pattern Recognition and Image Analysis**. – 2015. – Vol. 25, No. 2. – P. 201–208 (**Scopus**).

6. **Brezhnev, R. V.** Information Support Technique for Solving Agricultural Land Monitoring Tasks Based on Earth Remote Sensing Data / R. V. Brezhnev, Yu. A. Maglinets // Journal of Siberian Federal University. Engineering & Technologies. – 2017. – 10(6). – С. 819-827.

### *рочие издания*

7. **Брежнев, Р. В.** Онтологическая модель представления геопространственных данных как основа информационно-поисковой среды пространственных объектов / Р. В. Брежнев // Робототехника и искусственный интеллект : Материалы IV Международной научнотехнической конференции. – Железногорск, 2012. – С. 154-157.

8. **Brezhnev, R. V.** Ontological system of geospatial object monitoring / R. V. Brezhnev, E. A. Maltsev // «Pattern Recognition and Image Analysis: New Information Technologies» : The  $11<sup>th</sup>$  International Conference (PRIA-11-2013). – Самара, 2013. – Vol. II. – P. 395-397.

9. **Брежнев, Р. В.** Интеллектуальная система мониторинга пространственных объектов по данным дистанционного зондирования Земли / Р. В. Брежнев // Геоинформационные технологии в решении задач рационального природопользования : Материалы II Всероссийской научнопрактической конференции / АУ «Югорский НИИ информационных технологий». – Ханты-Мансийск : Югорский формат, 2015. – С. 42-45.

10. **Брежнев, Р. В.** Активная система мониторинга площадных пространственных объектов по данным ДЗЗ / Р. В. Брежнев // Региональные проблемы дистанционного зондирования Земли : Материалы III Междунар. науч. конф. – Красноярск : Сиб. федер. ун-т, 2016. – С. 54–58.

11. **Брежнев, Р.В.** Распознавание неоднородной структуры объекта сельскохозяйственного назначения для решения задач агромониторинга / Р.В. Брежнев, Ю.А. Маглинец // Обработка пространственных данных в задачах мониторинга природных и антропогенных процессов : Труды всерос. конф., 29-31 августа 2017 г., г. Бердск Новосибирской области / Новосибирск, 2017.  $- C. 247 - 251.$ 

### *Свидетельства о государственной регистрации программ для ЭВМ*

1. **Брежнев, Р.В.** Подсистема обработки метаинформации системы обработки и хранения данных дистанционного зондирования Земли из космоса / Р. В. Брежнев // Свидетельство о регистрации программного алгоритма № 2010610216. – 2009.

2. Система управления базой данных космоснимков / Е.А. Мальцев, А.С. Соснин, В.Ю. Курносов, **Р.В. Брежнев**, Ю.А. Маглинец, Г.М. Цибульский // Свидетельство о регистрации программного алгоритма № 2011619135. – 2011.

3. Геоинформационная система залежных земель Манского района Красноярского края / Е.А. Мальцев, А.С. Соснин, В.Ю. Курносов, Ю.А. Маглинец, **Р.В. Брежнев**, Г.М. Цибульский // Свидетельство о регистрации программного алгоритма № 2011619136. – 2011.

4. **Брежнев, Р.В.** Система мониторинга земель сельскохозяйственного назначения по данным дистанционного зондирования Земли / Р. В. Брежнев // Свидетельство о регистрации программного алгоритма № 2015610275. – 2015.

5. **Брежнев, Р.В.** Программный модуль управления справочниками геопространственных объектов системы мониторинга динамики структуры естественных и антропогенных объектов / Р.В. Брежнев, Ю.А. Маглинец // Свидетельство о регистрации программного алгоритма № 2016611699. – 2015.

> Подписано в печать . . . 2017 г. Печать плоская. Формат 60х84/16. Бумага офсетная. Усл. печ. л. 1,1. Тираж 100 экз. Заказ №\_\_\_\_\_.

> > Отпечатано в Библиотечно-издательском комплексе Сибирского федерального университета 660041, г. Красноярск, пр. Свободный, 82а Тел. (391) 206-26-67; [http://bik.sfu-kras.ru](http://bik.sfu-kras.ru/) E-mail: [publishing\\_house@sfu-kras.ru](mailto:publishing_house@sfu-kras.ru)